## Cheatography

## Javascript 2024 Cheat Sheet by [akshayg01](http://www.cheatography.com/akshayg01/) via [cheatography.com/201548/cs/42668/](http://www.cheatography.com/akshayg01/cheat-sheets/javascript-2024)

## Object Creation

There are several ways to create objects in JavaScript. Here are some common methods:

## 1. Object Literal:

- You can create an object using the literal notation with curly braces { }.

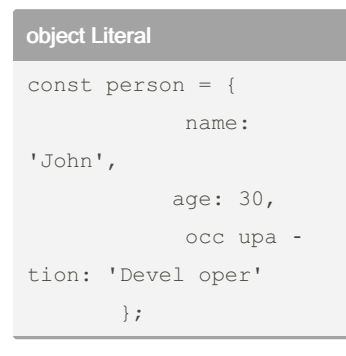

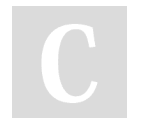

By akshayg01

[cheatography.com/akshayg01/](http://www.cheatography.com/akshayg01/)

Not published yet. Last updated 9th March, 2024. Page 1 of 1.

Sponsored by Readable.com Measure your website readability! <https://readable.com>